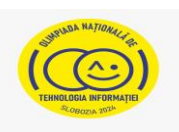

## **Téma: A KOZMOSZ – A MÚLTBÓL A JÖVŐBE**

- Minden tétel kötelező. A munkára szánt effektív idő 5 óra.
- Az összegyűjthető maximális összpontszám 100 pont, amiből 20 pontot a kretivitás és művészi érzék kifejezésére, dizájn és kromatikus elemek használatára, az átadott üzenetre, illetve a felhasznált elemek hasznosságára adnak. Hivatalból **nem** adnak pontokat.

## **A munkafelület beállítása:**

*Hozz létre a Munkaasztalon (Desktop) egy mappát (folder), melynek neve a te ID-d, amelybe minden általad, a kéréseknek megfelelően létrehozott állományt/mappát elmentesz. Az ezen mappán kívül mentett állományok/mappák NEM lesznek figyelembe véve a pontozás/értékelés során.*

*Megjegyzés: minden szükséges forrás, a Munkaasztalon (Desktop) levő, ONTI\_2024\_TIC09\_Resurse mappában található.* 

## **Forgatókönyv**

Vannak pillanatok, amikor elbűvölő világokat szeretnél felfedezni, ahol a lehetetlen dolgok is valósággá válnak, hogy válaszokat kapj a térhez és az időhöz kapcsolódó kérdésekre, a technológia fejlődésére és a mi helyünkre az Univerzumban. Ha több információt szeretnél megtudni a bolygóközi-, csillagközi- vagy galaxisközi látogatásokról, arra hívunk, hogy iratkozz fel az űrügynökséghez, hogy te is egy űrutazásra induló legénység tagja légy. Sok tudományos dolgozat került publikálásra ezekről az űrutazásokról. A Föld és Hold közötti távolság csupán 1,3 másodperc fénysebességgel. A jelenlegi meghajtási technológiák mellett, egy űrhajó a Földről a Holdra körülbelül nyolc óra alatt teszi meg az utat. A Földtől a naprendszer más bolygóihoz mért távolság, 3 perctől megközelítőleg négyórányi fénysebességgel megtett távolság között változik.

Keljünk hát útra!

## **Tétel**

Oldjátok meg az alábbi kéréseket, figyelembe véve a kreatívitás és művészi érzék kifejezését, dizájn és kromatikus elemek használatát, az átadott üzenetet, illetve a felhasznált elemek hasznosságát.

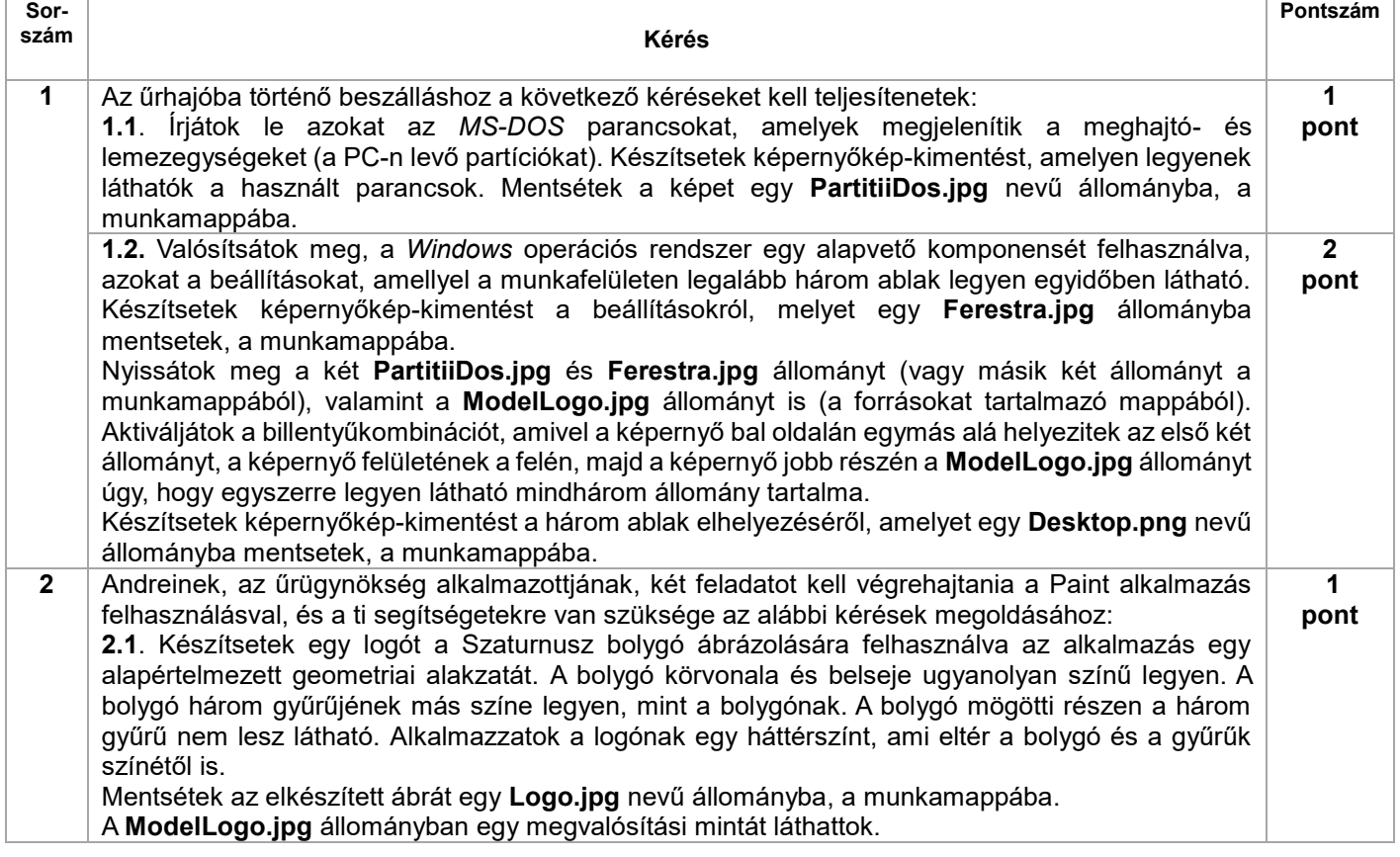

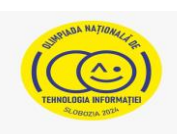

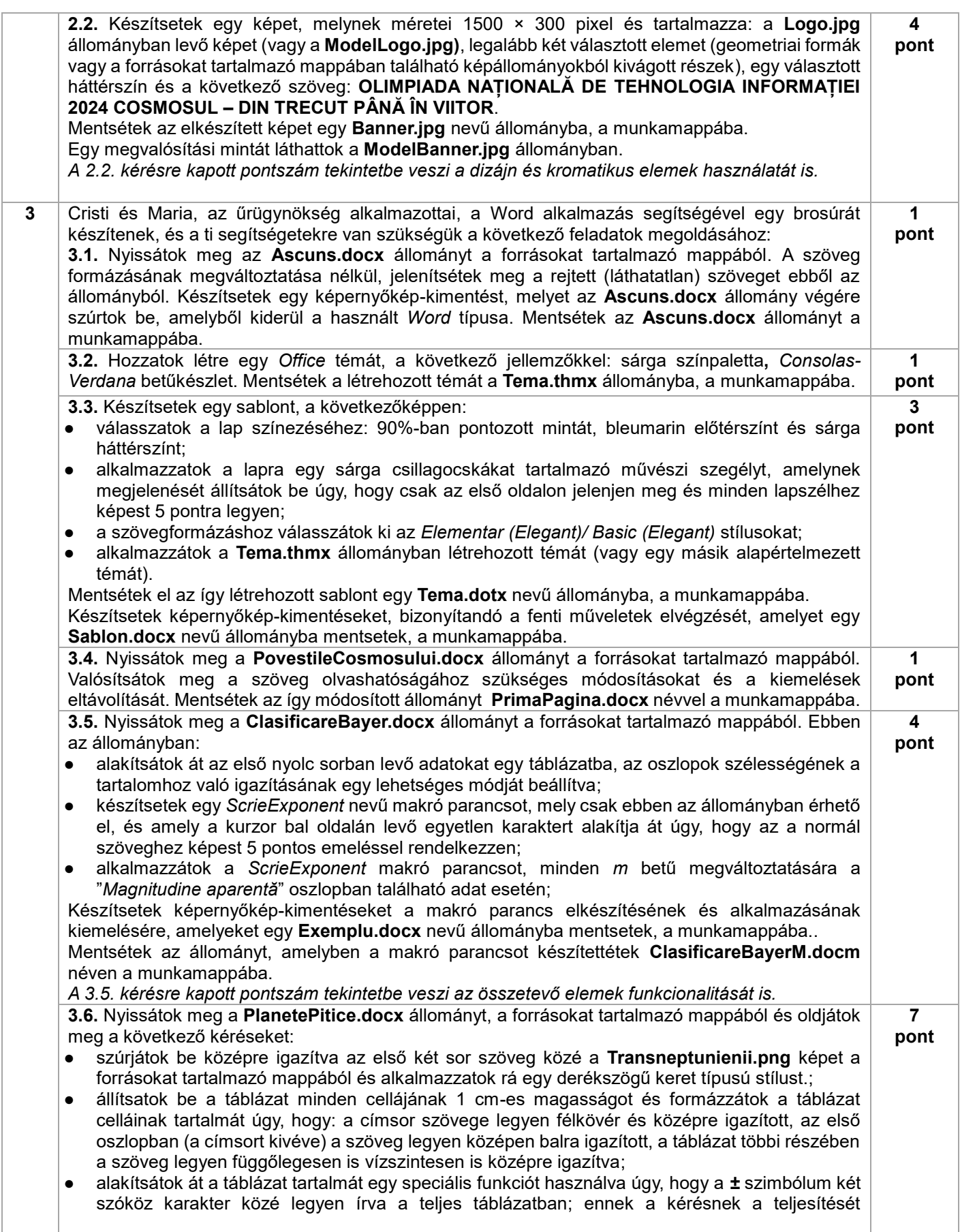

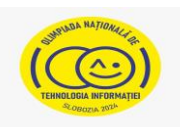

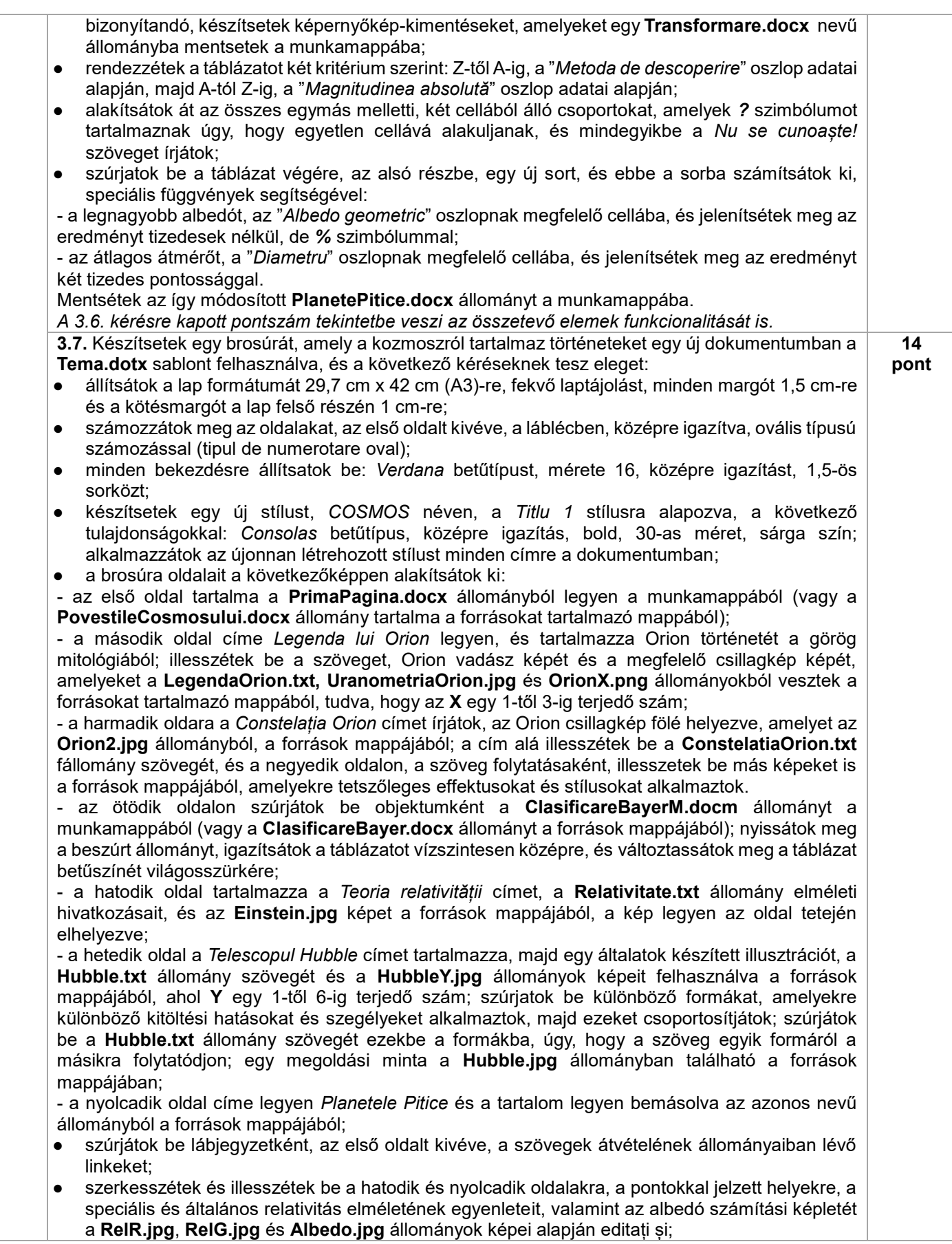

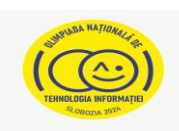

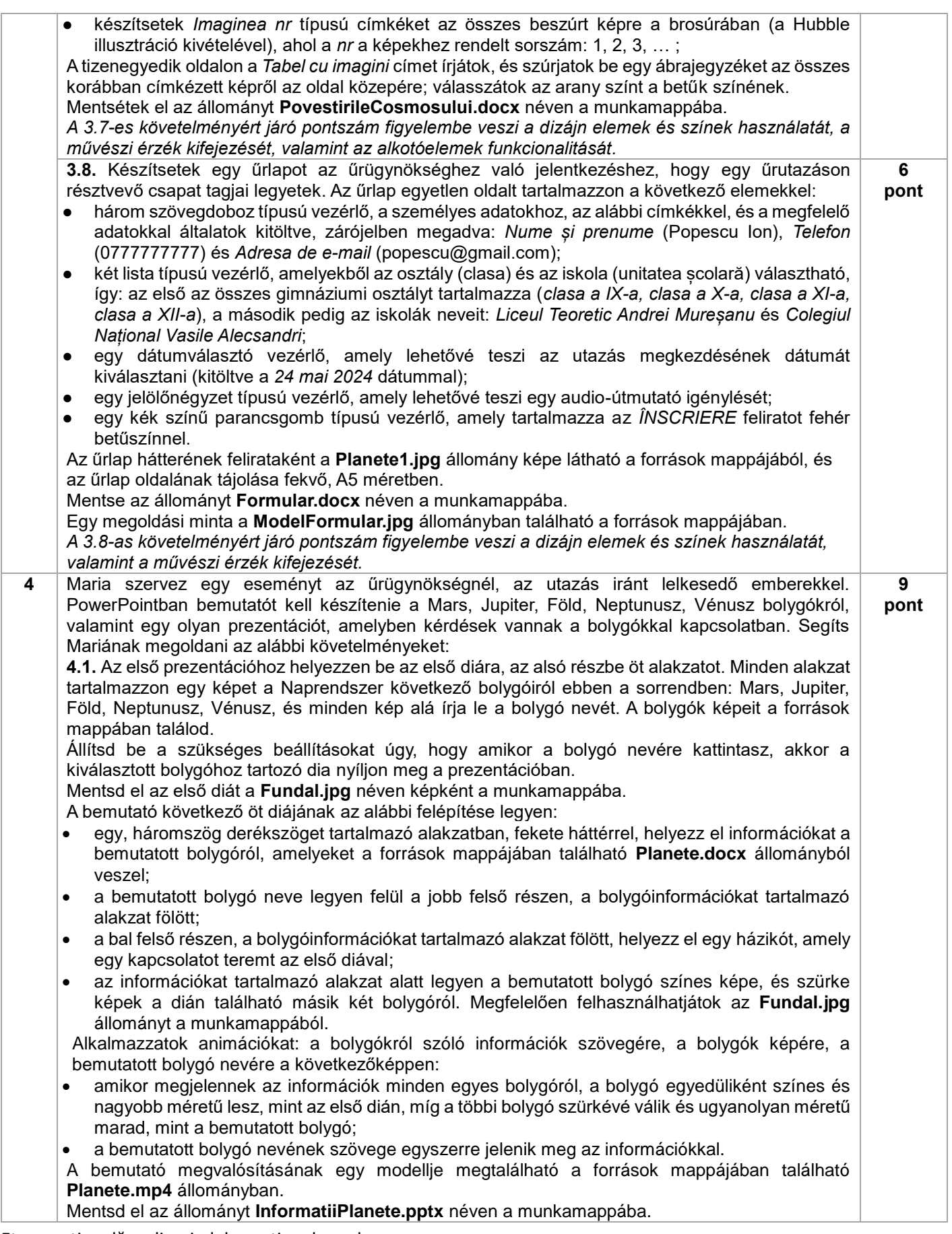

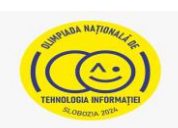

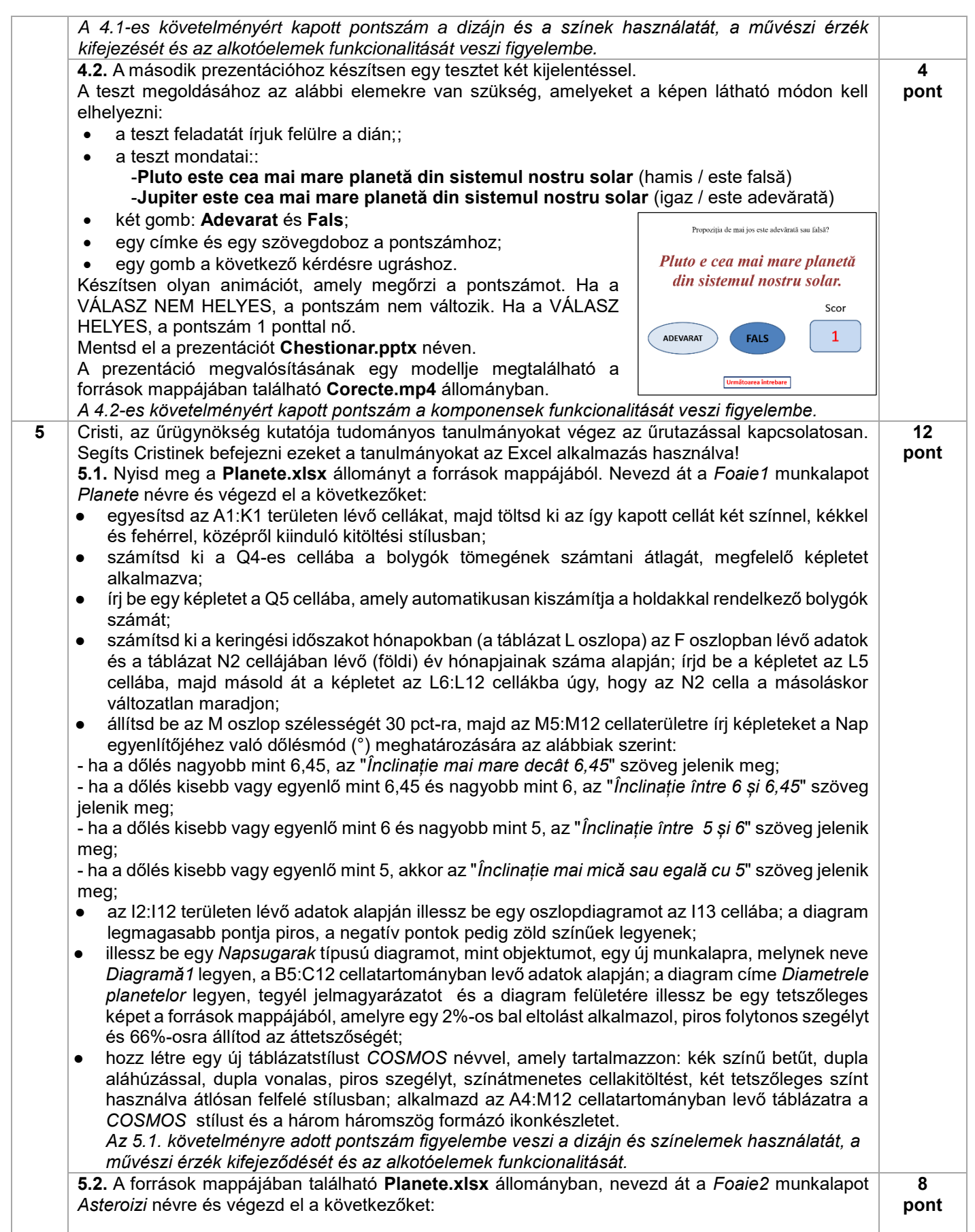

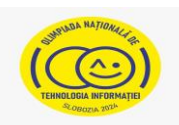

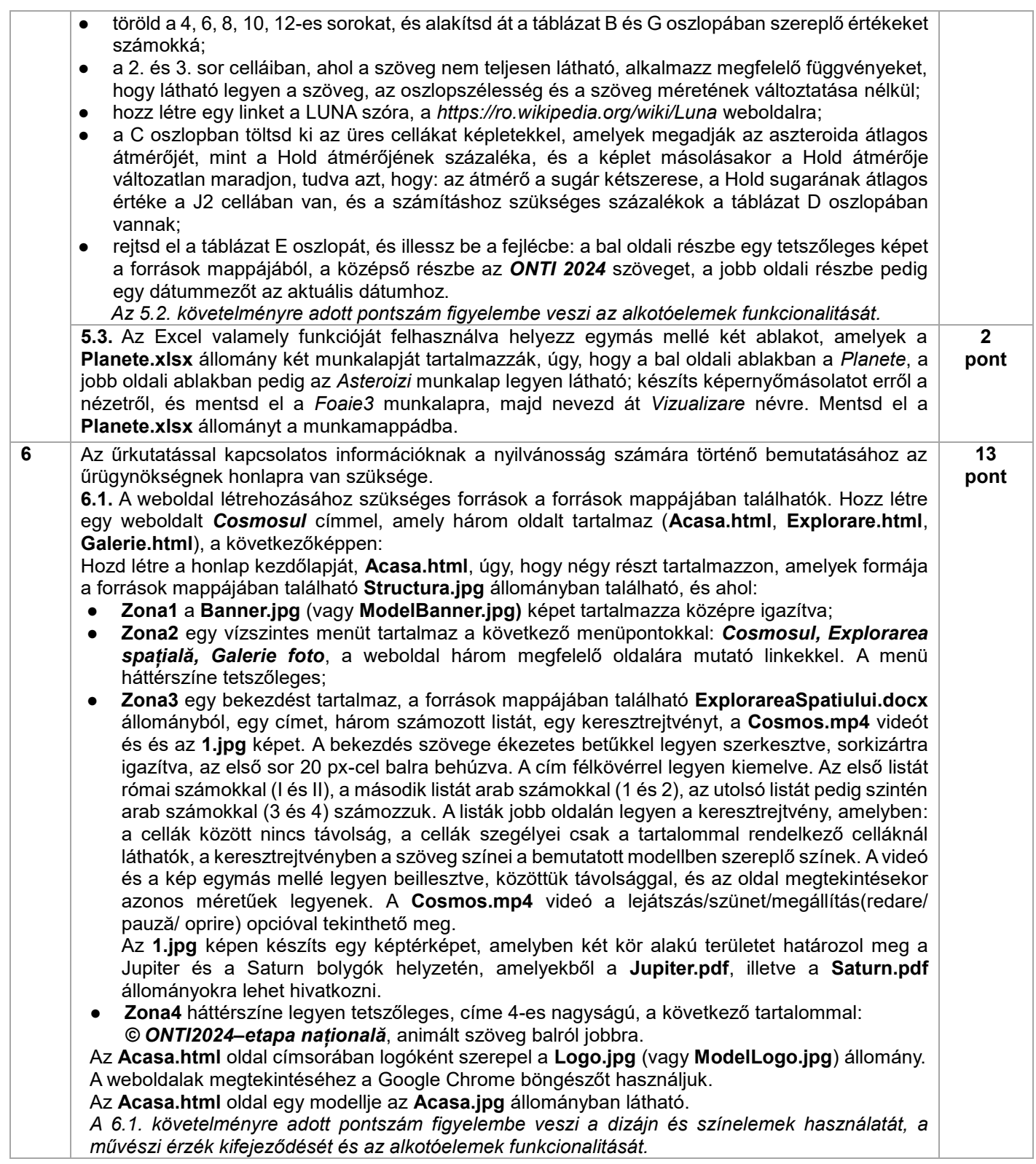

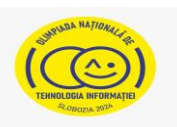

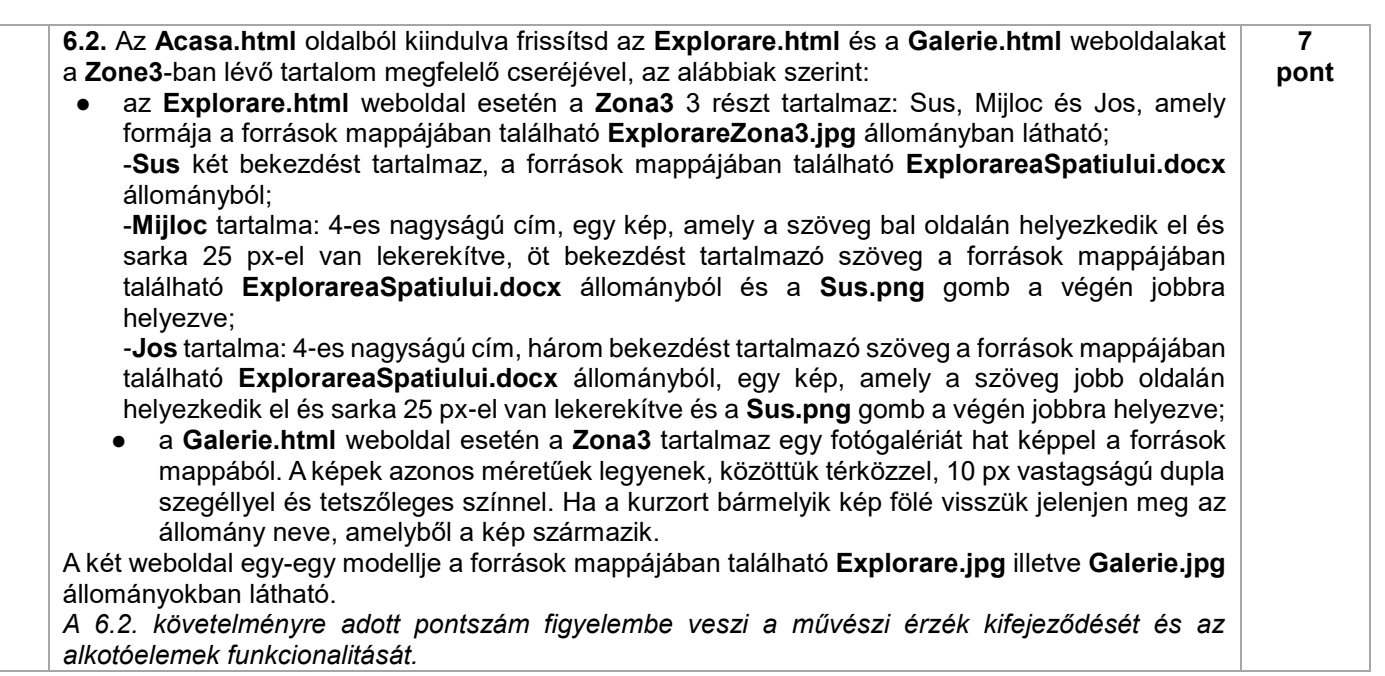